# **COMMON POOL OF GENERIC ELECTIVES (GE) Semester-VI COURSES OFFERED BY DEPARTMENT OF MATHEMATICS** *Category-IV*

## **GENERIC ELECTIVES (GE-6(i)): INTRODUCTION TO MATHEMATICAL MODELING**

#### **CREDIT DISTRIBUTION, ELIGIBILITY AND PRE-REQUISITES OF THE COURSE**

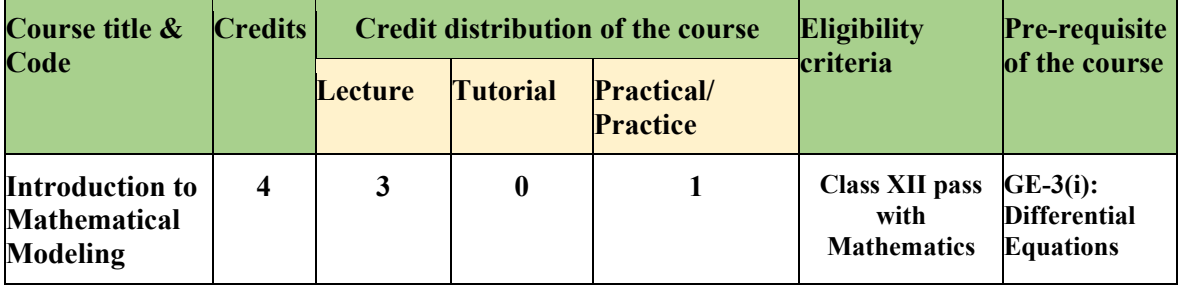

**Learning Objectives:** The main objective of this course is to introduce:

- Compartmental models and real-life case studies through differential equations, their applications and mathematical modeling.
- Choosing the most appropriate model from competing types that have been fitted.
- Fitting a selected model type or types to the data and making predictions from the collected data.

**Learning Outcomes:** The course will enable the students to:

- Learn basics of differential equations and compartmental models.
- Formulate differential equations for various mathematical models.
- Construct normal equation of best fit and predict the future values.

## **SYLLABUS OF GE-6(i)**

#### **UNIT-I: Compartmental Models (15 hours)**

Compartmental diagram and balance law; Exponential decay, radioactive dating, and lake pollution models; Case study: Lake Burley Griffin; Drug assimilation into the blood; Case study: Dull, dizzy or dead; Exponential growth, Density-dependent growth, Equilibrium solutions and stability of logistic equation, Limited growth with harvesting.

## **UNIT-II: Interacting Population Models and Phase-plane Analysis (15 hours)**

SIR model for influenza, Predator-prey model, Ecosystem model of competing species, and model of a battle.

## **UNIT-III: Analytic methods of model fitting and Simulation (15 hours)**

Fitting models to data graphically; Chebyshev approximation criterion, Least-square criterion: Straight line, parabolic, power curve; Transformed least-square fit, Choosing a best model. Monte Carlo simulation modeling**:** Simulating deterministic behavior (area under a curve, volume under a surface); Generating random numbers: middle-square method, linear congruence; Simulating probabilistic behavior.

## **Essential Readings**

- 1. Barnes, Belinda & Fulford, Glenn R. (2015). Mathematical Modelling with Case Studies, Using Maple and MATLAB (3rd ed.). CRC Press, Taylor & Francis Group.
- 2. Giordano, Frank R., Fox, William P., & Horton, Steven B. (2014). A First Course in Mathematical Modeling (5th ed.). CENGAGE Learning India.

#### **Suggestive Readings**

- Albright, Brian, & Fox, William P. (2020). Mathematical Modeling with Excel (2nd ed.). CRC Press, Taylor & Francis Group.
- Edwards, C. Henry, Penney, David E., & Calvis, David T. (2015). Differential Equations and Boundary Value Problems: Computing and Modeling (5th ed.). Pearson.

#### **Practical (30 hours)- Practical / Lab work to be performed in Computer Lab:** Modeling of the following problems using Mathematica/MATLAB/Maple/Maxima/Scilab etc.

- 1. Plotting the solution and describe the physical interpretation of the Mathematical Models mentioned below:
	- a. Exponential decay and growth model.
	- b. Lake pollution model (with constant/seasonal flow and pollution concentration).
	- c. Case of single cold pill and a course of cold pills.
	- d. Limited growth of population (with and without harvesting).
	- e. Predatory-prey model (basic volterra model, with density dependence, effect of DDT, two prey one predator).
	- f. Epidemic model of influenza (basic epidemic model, contagious for life, disease with carriers).
	- g. Ecosystem model of competing species
	- h. Battle model
- 2. Random number generation and then use it to simulate area under a curve and volume under a surface.
- 3. Write a computer program that finds the least-squares estimates of the coefficients in the following models.

$$
a. \quad y = a x^2 + b x + c
$$

$$
b. \ y = a x^n
$$

- 4. Write a computer program that uses Equations (3.4) in [3] and the appropriate transformed data to estimate the parameters of the following models.
	- a.  $y = b x^n$
	- b.  $v = b e^{ax}$
	- c.  $y = a \ln x + b$
	- d.  $v = a x^2$
	- e.  $y = a x^3$ .

## **GENERIC ELECTIVES (GE-6(ii)): DISCRETE DYNAMICAL SYSTEMS**

#### **CREDIT DISTRIBUTION, ELIGIBILITY AND PRE-REQUISITES OF THE COURSE**

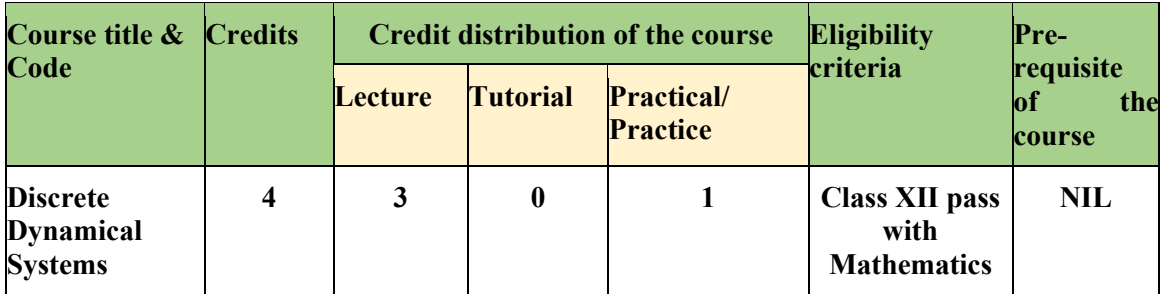

**Learning Objectives:** The primary objective of this course is to introduce:

- The fundamental concepts of discrete dynamical systems and emphasis on its study through several applications.
- The concepts of the fixed points, chaos and Lyapunov exponents for linear and nonlinear equations have been explained through examples.
- Various applications of chaos in higher dimensional models.

**Learning Outcomes:** This course will enable the students to:

- Understand the basic concepts of difference equation, chaos and Lyapunov exponents.
- Obtain fixed points and discuss the stability of the dynamical system.
- Find Lyapunov exponents, Bifurcation, and Period-doubling for nonlinear equations.
- Analyze the behavior of different realistic systems with chaos cascade.

## **SYLLABUS OF GE-6(ii)**

## **UNIT-I: Discrete-time Models (12 hours)**

Discrete dynamical systems concepts and examples; Some linear models: Bouncing ball, investment growth, population growth, financial, economic and linear price models; Nonlinear models: Density-dependent population, contagious-disease, economic and nonlinear price models; Some linear systems models: Prey-predator, competing species, overlapping-generations, and economic systems.

## **UNIT-II: Linear Equations, Systems, their Solutions and Dynamics (18 hours)**

Autonomous, non-autonomous linear equations and their solutions, time series graphs; Homogenous, non-homogeneous equations and their solutions with applications; Dynamics of autonomous linear equations, fixed points, stability, and oscillation; Homogeneous, nonhomogeneous linear systems and their dynamics, solution space graphs, fixed points, sinks, sources and saddles.

## **UNIT-III: Nonlinear Equations, their Dynamics and Chaos (15 hours)**

Autonomous nonlinear equations and their dynamics: Exact solutions, fixed points, stability; Cobweb graphs and dynamics: Linearization; Periodic points and cycles: 2-cycles, *m*-cycles,

and their stability; Parameterized families; Bifurcation of fixed points and period-doubling; Characterizations and indicators of chaos.

**Practical (30 hours)-** Use of Excel/SageMath/MATHEMATICA/MATLAB/Scilab Software:

- 1. If Rs. 200 is deposited every 2 weeks into an account paying 6.5% annual interest compounded bi-weekly with an initial zero balance:
	- (a) How long will it take before Rs. 10,000/- is in account?
	- (b) During this time how much is deposited and how much comes from interest?
	- (c) Create a time series graph for the bi-weekly account balances for the first 40 weeks of saving scenario.

## **[1] Computer Projects 2.5 pp. 68**

- 2. (a) How much can be borrowed at an annual interest rate of 6% paid quarterly for 5 years in order to have the payments equal Rs. 1000/- every 3 months.
	- (b) What is the unpaid balance on this loan after 4 years.
	- (c) Create a time series graph for the unpaid balances each quarter for the loan process.

## **[1] Computer Projects 2.5 pp. 68**

- 3. Four distinct types of dynamics for any autonomous linear equation:
	- $x_{n+1} = a x_n + b$  for different values of a and b.

## **[1] Dynamics of autonomous linear equation, pp. 74**

- 4. Find all fixed points and determine their stability by generating at least the first 100 iterates for various choices of initial values and observing the dynamics
	- a.  $I_{n+1} = I_n r I_n + s I_n (1 I_n 10^{-6})$ for: (i)  $r = 0.5$ ,  $s = 0.25$ , (ii)  $r = 0.5$ ,  $s = 1.75$ , (iii)  $r = 0.5$ ,  $s = 2.0$ .
	- b.  $P_{n+1} = \frac{1}{P_n} + 0.75 P_n + c$  $P_n$ for:  $(i)$   $c = 0$ ;  $(ii)$   $c = -1$ ;  $(iii)$   $c = -1.25$ ;  $(iv)$   $c = -1.38$ .
	- c.  $x_{n+1} = a x_n (1 x_n^2)$ for: (i)  $a = 0.5$ ; (ii)  $a = 1.5$ ; (iii)  $a = 2.25$ ; (iv)  $a = 2.3$ .

# **[1] Computer Projects 3.2 pp. 110**

- 5. Determine numerically whether a stable cycle exists for the given parameter values, and if so, its period. Perform at least 200 iterations each time and if a cycle is found (approximately), use the product of derivatives to verify its stability.
	- a.  $P_{n+1} = r P_n \left(1 \frac{P_n}{5000}\right)$ , for: (i)  $r = 3.4$ ; (ii)  $r = 3.5$ ; (*iii*)  $r = 3.566$ ; (*iv*)  $r = 3.569$ ; (*v*)  $r = 3.845$ . b.  $P_{n+1} = r P_n e^{-P_n/1000}$
	- for: (i)  $r = 5$ ; (ii)  $r = 10$ ; (iii)  $r = 14$ ; (iv)  $r = 14.5$ ; (v)  $r = 14.75$ .

# **[1] Computer Projects 3.5 pp. 154**

6. Find through numerical experimentation the approximate intervals of stability of the (a) 2-cycle; (b) 4-cycle; (c) 8-cycle; (d) 16-cycle; (e) 32-cycle for the following

a. 
$$
f_r(x) = r x e^{-x}
$$

b. 
$$
f_r(x) = r x^2 (1-x)
$$

- c.  $f_a(x) = x (a x^2)$
- d.  $f_c(x) = \frac{2}{x} + 0.75 x c$

## **[1] Computer Projects 3.6 pp. 164**

- 7. Through numerical simulation, show that each of the following functions undergoes a period doubling cascade:
	- a.  $f_r(x) = r x e^{-x}$
	- b.  $f_r(x) = r x^2 (1 x)$
	- c.  $f_r(x) = r x e^{-x^2}$

d. 
$$
f_r(x) = \frac{rx}{(x^2+1)^2}
$$

e. 
$$
f_a(x) = x (a - x^2)
$$

# **[1] Computer Projects 3.7 pp. 175**

8. Discuss (a) Pick two initial points close together, i.e., that perhaps differ by 0.001 or 0.00001, and perform at least 100 iterations of  $x_{n+1} = f(x_n)$ . Do solutions exhibit sensitive dependence on initial conditions?

(b) For several random choices of  $x_0$  compute at least 1000 iterates  $x_n$  and draw a frequency distribution using at least 50 sub-intervals. Do dense orbits appear to exit? (c) Estimate the Lyapunov exponent L by picking several random choices of  $x_0$  and computing  $\frac{1}{N} \sum_{n=1}^{N} \ln |f'(x_n)|$  for  $N = 1000$ , 2500, 5000, etc.

Does L appear to be positive? i).  $f(x) = 2 - x^2$  ii).  $f(x) = \frac{2}{x} + \frac{3x}{4} - 2$ .

## **[1] Computer Projects 3.8 pp. 187**

- 9. Show that  $f(x) = r x (1 x)$  for  $r > 4$  and  $f(x) = 6.75 x^2 (1 x)$  have horseshoes and homoclinic orbits, and hence chaos. **[1] Computer Projects 3.8 pp. 188**
- 10. Find the fixed point and determine whether it is a sink, source or saddle by iterating and graphing in solution space the first few iterates for several choices of initial conditions.
	- a.  $x_{n+1} = x_n y_n + 30$ 
		- $y_{n+1} = x_n + y_n 20.$
	- b.  $x_{n+1} = x_n + y_n$ 
		- $y_{n+1} = x_n y_n$ .
	- **[1] Computer Projects 4.2 pp. 207**

## **Essential Reading**

1. Marotto, Frederick R. (2006). Introduction to Mathematical Modeling Using Discrete Dynamical Systems. Thomson, Brooks/Cole.

## **Suggestive Readings**

- Devaney, Robert L. (2022). An Introduction to Chaotic Dynamical Systems (3rd ed.). CRC Press Taylor & Francis Group, LLC.
- Lynch, Stephen (2017). Dynamical Systems with Applications using Mathematica® (2nd ed.). Birkhäuser.
- Martelli, Mario (1999). Introduction to Discrete Dynamical Systems and Chaos. John Wiley & Sons, Inc., New York.